# $2023 - 2024$ **LIVRET DE L'ÉTUDIANT LICENCE ÉCONOMIE GESTION**

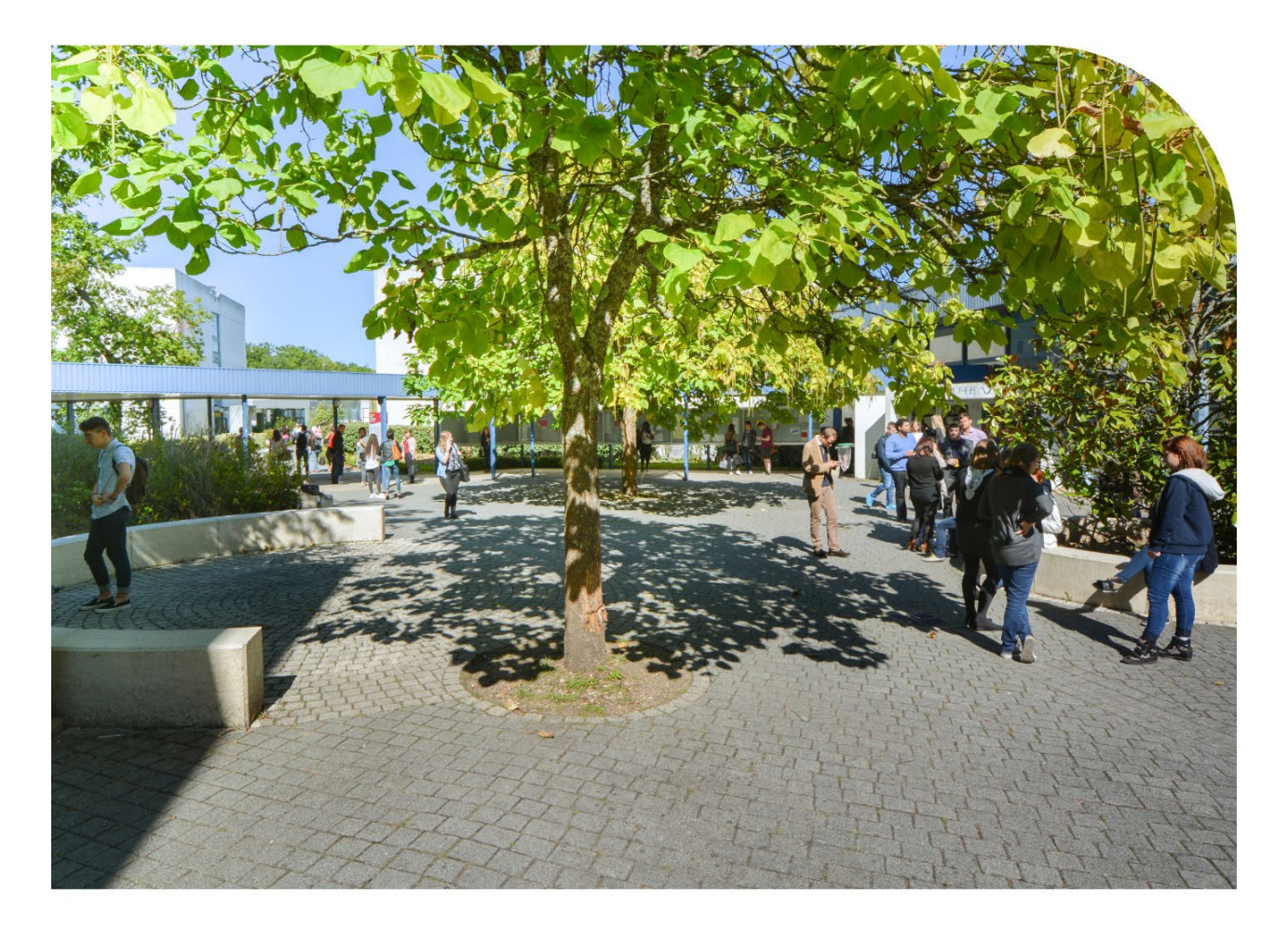

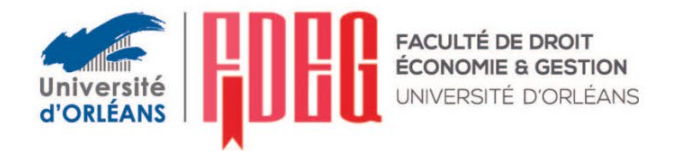

# BIENVENUE À LA FACULTÉ DE DROIT, ÉCONOMIE ET GESTION D'ORLÉANS

Ce livret de l'étudiant est ici pour vous guider tout au long de votre année universitaire.

Il regroupe toutes les informations nécessaires à votre intégration en tant que nouvel étudiant de la Faculté de Droit, Économie & Gestion d'Orléans et des conseils pour profiter pleinement et sereinement de votre première année de Licence.

Le site Internet de la Faculté vous donne également de nombreuses informations : les actualités, le calendrier des évènements, notre offre complète de formations ; le calendrier des examens…

[www.univ-orleans.fr/fr/deg](http://www.univ-orleans.fr/fr/deg)

L'Espace Numérique de Travail (ENT) permet d'accéder à tous les services numériques de l'Université. La majorité des informations vous sera transmise par ce biais. Aussi, il est important de consulter votre boîte mail régulièrement.

Depuis votre espace ENT, vous pourrez accéder à votre messagerie, votre dossier administratif, votre inscription administrative et pédagogique, votre emploi du temps, vos résultats…

Très bonne rentrée et très bonne année universitaire !

### *SOMMAIRE*

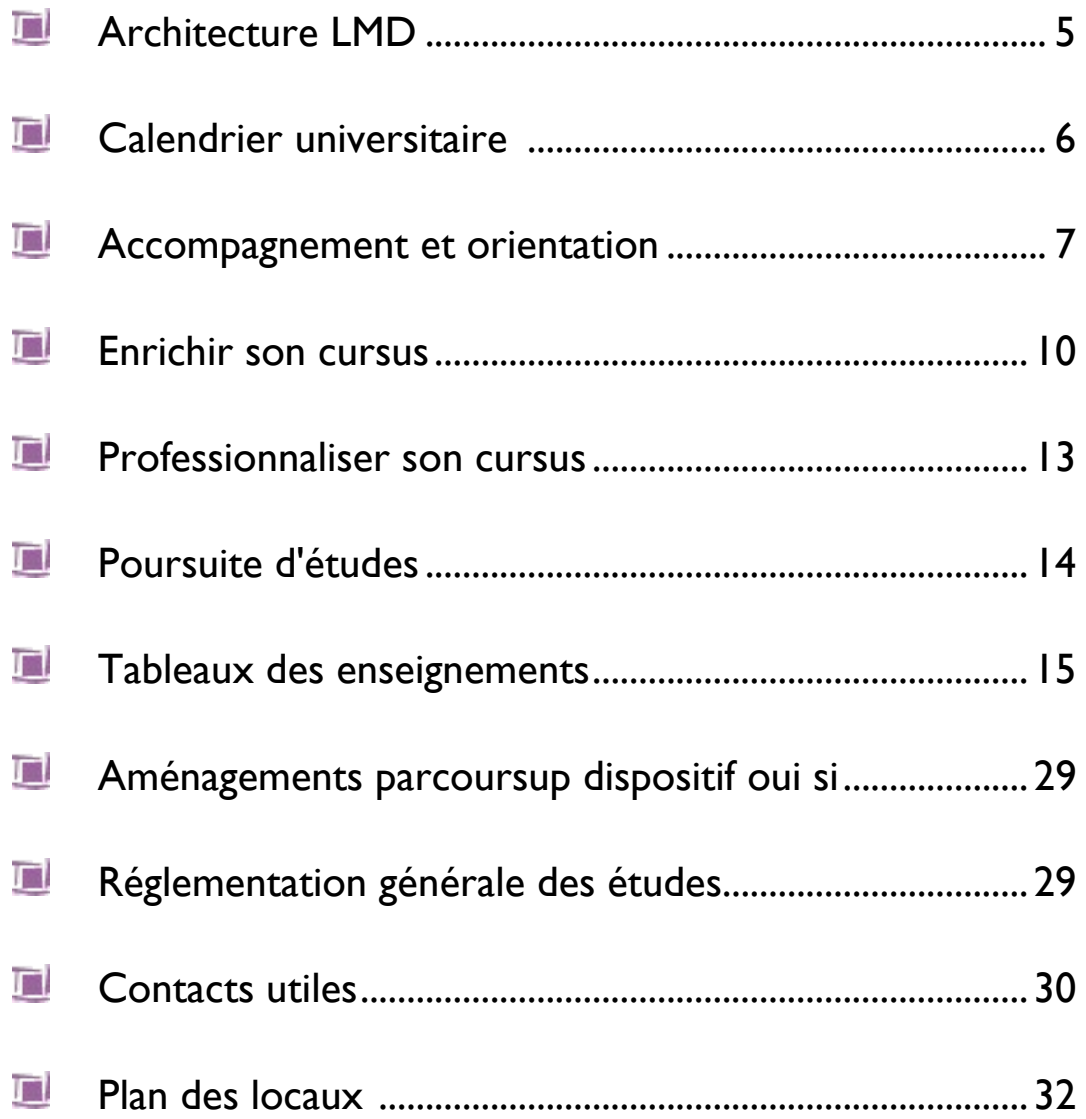

# **ARCHITECTURE L. M. D.**

L'université délivre trois types de diplômes et grades universitaires communs à l'ensemble des pays européens : *la Licence* (Bac+3), *le Master* (Bac+5), *le Doctorat* (Bac+8). Ces diplômes sont des diplômes nationaux.

#### **Organisation des formations en semestres :**

La Licence se compose de 6 semestres, le Master de 4 semestres.

#### **Système de crédits européens :**

Chaque semestre est constitué de plusieurs unités d'enseignement. A chaque unité d'enseignement est affectée une valeur en crédits. Chaque semestre permet de valider **30** crédits européens. Les crédits sont :

transférables dans la même formation dans une autre Université en France ou en Europe,

 capitalisables, c'est-à-dire définitivement acquis quelle que soit la durée du parcours de l'étudiant. Le nombre de crédits par unité d'enseignement est défini sur la base de la charge totale de travail requise de la part de l'étudiant pour obtenir l'unité. La charge totale de travail tient compte de l'ensemble de l'activité exigée de l'étudiant et, notamment, du volume horaire et de la nature des enseignements dispensés, du travail personnel requis, des stages, mémoires, projets et autres activités.

#### **LA LICENCE : 3 années = 180 crédits européens**

#### **LA LICENCE PROFESSIONNELLE**

Il s'agit d'une 3ème année de Licence permettant en 60 crédits - après 120 crédits validés dans un autre parcours de Licence ou équivalent (DUT, BTS, CPGE notamment) d'acquérir une professionnalisation en vue d'une insertion immédiate sur le marché du travail. Les poursuites d'études en Master ne seront possibles qu'après une expérience professionnelle.

#### **LE MASTER**

Le Master comprend 4 semestres et 120 crédits au total au-delà de la Licence ou d'un diplôme équivalent. Le diplôme intermédiaire de maîtrise conférant 60 crédits est délivré sur demande de l'étudiant à la fin de la 1ère année de Master (M1). Le Master sanctionne des parcours types comportant :

- une voie à finalité professionnelle délivrant un Master Professionnel,
- une voie à finalité recherche délivrant un Master Recherche.

#### **LE DOCTORAT**

Il fait suite à un Master Recherche. Il s'agit du diplôme le plus élevé du L. M. D. Il est délivré après la soutenance d'une thèse.

# **Calendrier universitaire 2023-2024**

#### **(Calendrier sous réserve de modifications ultérieures ou de calendrier spécifique à certaines filières)**

**SEMAINE DE RENTRÉE 1ère année :** du vendredi 1er septembre au vendredi 8 septembre 2023

#### **ENSEIGNEMENTS :**

- **Semestres 1, 3, 5 :**
- Début des cours magistraux : lundi 4 septembre 2023
- Début des CTD et TD de langues 24h ( L1 droit euro et droit histoire) : 11 septembre 2023
- Début des TD, TD de langues et UEO : lundi 18 septembre 2023
- **Semestres 2, 4, 6 :**
- Début des cours magistraux : lundi 15 janvier 2024
- Début des cours-TD et TD de langues 24h ( L1 droit euro et droit histoire) : 15 janvier 2024
- Début des UEO : 22 janvier 2024
- Début des TD et TD de langues : 29 janvier 2024

#### **EXAMENS :**

- **1ère session des semestres 1, 3, 5,7 :**
- Examens terminaux : du 11 décembre 2023 au 13 janvier 2024
- Publication des résultats des examens : 9 février 2024
- **1ère session des semestres 2, 4, 6 :**
- Examens terminaux : du 18 avril au 18 mai 2024
- Publication des résultats des examens : 31 mai 2024

#### • **Session de rattrapage des semestres impairs et pairs :**

- Examens terminaux de rattrapage : du 3 juin au 29 juin 2024
- Publication des résultats des examens de la session de rattrapage : 16 juillet 2024

#### **CONGÉS UNIVERSITAIRES :**

- Toussaint : du dimanche 29 octobre au dimanche 5 novembre 2023
- Noël : du samedi 23 décembre au lundi 8 janvier 2024
- Printemps : du samedi 24 mars 2024 au samedi 9 avril 2024
- Ascension : du vendredi 8 mai au samedi 11 mai 2024
- Pentecôte : Lundi 20 mai 2024

*Vous pouvez consulter le calendrier en couleur sur le site internet de l'UFR Droit, Économie, Gestion : [www.univ-orleans.fr/deg/formation/organisation-des-etudes/calendriers-universitaires](http://www.univ-orleans.fr/deg/formation/organisation-des-etudes/calendriers-universitaires)* 

# **ACCOMPAGNEMENT ET ORIENTATION**

#### **La DOIP : La Direction de l'Orientation et de l'Insertion Professionnelle**

Les chargés d'information et conseillères d'orientation du Service Universitaire Information Orientation vous accueillent, répondent à vos questions et vous guident dans vos recherches documentaires.

Sur rendez-vous, les conseillères d'orientation - psychologues vous reçoivent pour un entretien individuel personnalisé.

La DOIP est située au l<sup>er</sup> étage de la Maison de l'Étudiant,

- [www.univ-orleans.fr/doip](http://www.univ-orleans.fr/doip)
- $\bullet$  02 38 41 71 72
- : doip@univ-orleans.fr

**1ère année**

#### *Le Tutorat*

**Le tuteur est un accompagnateur** tout au long de la première année de Licence qui vous aide à réussir votre passage en deuxième année. Le tuteur est un étudiant de Master ou un doctorant qui connaît les difficultés que vous rencontrez en première année.

#### **Choisir le tutorat, c'est :**

- suivre régulièrement des séances d'une ou deux heures par semaine ;
- vous permettre de vous adapter aux exigences de l'université (différentes de celles du lycée) et d'améliorer vos résultats ;
- une aide pour surmonter les difficultés méthodologiques (comment faire tel exercice, tel exposé, telle dissertation ? que signifie tel concept ? où chercher les documents ? etc.) et acquérir une méthode de travail adaptée ;
- une approche concrète des problèmes spécifiques de la discipline étudiée ;
- intégrer un groupe convivial, faire connaissance avec d'autres étudiants de première année et peut-être vous sentir moins isolé(e) dans un milieu différent du lycée.

#### **Le tutorat, ce n'est pas :**

- reprendre des séances de travaux dirigés ;
- être soumis à une évaluation ou notation supplémentaire.

Il vous suffit de vous inscrire auprès de l'accueil. Les groupes de tutorat seront ensuite constitués et vous serez informé(e) par voie d'affichage.

#### *La Réorientation*

#### **À l'issue du premier semestre, la réorientation vous permet de** :

- changer de mention ou de parcours au sein de l'UFR. Par exemple, passer de la Licence mention Droit à la Licence mention Économie et Gestion ou inversement, ou passer du parcours Droit européen au parcours Droit général au sein de la Licence mention Droit ou inversement, etc. ;
- se réorienter vers une autre composante de l'Université d'Orléans, vers un IUT ou une autre université française ;
- quitter le système universitaire et de choisir de vous réorienter, par exemple, vers un BTS proposé par un établissement scolaire.

Pour vous aider à construire votre projet, des ateliers de réorientation sont organisés par la DOIP. Une conseillère d'orientation psychologue peut également vous accompagner.

Vous devez contacter la DOIP pour vous informer des dates de retrait et de dépôt du dossier. Ce dossier sera examiné par une commission et un entretien peut vous être proposé. Des avis sont émis quant au choix que vous avez effectué. Un avis défavorable ne vous empêche pas de vous réorienter.

#### **Calendrier :**

- Inscription aux ateliers : à partir du 23 octobre 2023
- Ateliers : 7 novembre 2023
- Retrait des dossiers : 23 octobre au 28 novembre 2023
- Dépôt des dossiers : 1er décembre 2023 au plus tard

#### **2ème année**

#### *Le Projet Personnel Professionnel :*

Le PPP est une unité d'enseignement en deuxième année de Licence. Il offre aux étudiants un environnement propice à l'élaboration d'un projet personnel à vocation professionnelle. Ce travail de réflexion et d'expérimentation est effectué en petits groupes animés par un encadrant. Les séquences de travail sont distribuées sur un semestre. Un travail personnel et en équipe est demandé aux étudiants.

#### *Le Projet Personnel Professionnel permet:*

- − de définir plus précisément la carrière professionnelle que vous envisagez lors de séances encadrées par un enseignant et réunissant plusieurs étudiants ;
- − d'affiner vos choix de parcours et d'options afin qu'ils correspondent à votre projet professionnel ;
- − d'entrer en relation avec des professionnels.

Les groupes sont déterminés en début de semestre. L'assiduité aux séances est obligatoire. Une séance de présentation du PPP sera organisée par un enseignant-chercheur, qui exposera les attendus relatifs à cette option. Par la suite, chaque groupe d'étudiants choisira de présenter une profession juridique sur laquelle il aura mené des recherches, réalisé des interviews lors de rencontres avec les praticiens. Ce travail fera l'objet d'un rapport écrit et d'une soutenance.

#### *L'orientation*

**Dès la 3ème année,** les étudiants sont amenés à préciser leur projet professionnel, ils peuvent alors opter pour l'un des trois parcours proposés à Orléans :

Majeure Économie :

- **Finance**
- **Econométrie**
- International Economics

Majeure Gestion :

- Marketing
- Comptabilité Contrôle Finance

Ces parcours sont généralement renforcés par une poursuite d'études en Master offrant ainsi un large éventail de débouchés professionnels.

# **ENRICHIR SON CURSUS**

#### *C2i : accroître vos compétences en informatique*

Une salle informatique avec accès Internet est à la disposition des étudiants, en libre service, de 8h à 20h : salle B 104 au 1<sup>er</sup> étage du bâtiment B.

Les étudiants peuvent préparer le C2i (Certificat Informatique Internet) Il est reconnu par le milieu professionnel et peut être nécessaire pour accéder à des concours administratifs.

Deux sessions sont organisées chaque année, en janvier et en avril. *En savoir +* : [https://www.univ-orleans.fr/fr/sefco/se-former/certifications/certification-informatique](https://www.univ-orleans.fr/fr/sefco/se-former/certifications/certification-informatique-c2i2e)[c2i2e](https://www.univ-orleans.fr/fr/sefco/se-former/certifications/certification-informatique-c2i2e)

#### *Une bibliothèque à votre service*

A proximité directe de vos salles de cours, vous découvrirez la bibliothèque de Droit, Economie, Gestion (BU DEG).

Les bibliothécaires vous accueillent et vous renseignent de **8h à 20h** du lundi au vendredi, et **24 samedis par an** de 9h à 18h. Vous y trouverez des espaces de travail, individuels et collectifs, ainsi que les livres et revues dont vous avez besoin.

La majorité de ses collections sont accessibles en ligne, depuis le site de la BU : **scd.univ-orleans.fr.** Vous pouvez même poser des questions de recherche documentaire à des bibliothécaires depuis chez vous, grâce au service **Micado**.

Pour compléter votre formation documentaire, vous pouvez profiter d'ateliers pour découvrir nos **collections en ligne** et tous nos **services**. N'hésitez pas à vous adresser aux bibliothécaires.

#### *Dispositif PAON*

Le **Learning Lab** et le **Service Commun de Documentation de l'Université d'Orléans** ont conçu un dispositif unique d'accueil, PAON (Parcours d'Accueil et d'Orientation Numérique), ouvert toute l'année à partir du 2 septembre pour vous former à votre rythme.

Ce cours en ligne, accessible sur CELENE, est construit en 3 parties :

- l'Environnement Numérique de Travail de l'Université (ENT)
- les outils utilisés pour l'enseignement (CELENE, TEAMS)
- les services et collections numériques des Bibliothèques Universitaires (BU).

La consultation prend environ 1h30 et peut être réalisée en plusieurs fois. La réalisation du quiz en fin de cours est **obligatoire**.

#### *Projet Voltaire*

Si vous souhaitez combler vos lacunes en orthographe, vous pouvez utiliser l'application Voltaire. Ce service en ligne vous permet de vous entraîner à l'orthographe et de progresser rapidement à votre rythme grâce à un programme adapté à votre niveau.

#### <http://www.projet-voltaire.fr/>

L'Université d'Orléans vous propose d'accéder gratuitement à la plateforme en vous inscrivant à l'accueil de l'UFR DEG ou en envoyant un mail à [accueil.deg@univ-orleans.fr](mailto:accueil.deg@univ-orleans.fr)

Vous pouvez passer le certificat Voltaire qui représente LA certification en orthographe à afficher sur votre CV et reconnue dans le monde de l'entreprise. L'Université peut vous proposer de passer la certification pour une contribution à la moitié du prix officiel. Vous recevrez un mail si la certification est organisée par l'Université à la condition d'être inscrit dans le projet Voltaire.

#### *Le Centre de Langues : accroître vos compétences linguistiques*

Le Centre de Langues est une structure destinée à la formation en langues vivantes pratiques. Les formations en anglais, allemand, espagnol, italien, initiales ou continues, s'adaptent au besoin et au rythme des auditeurs et constituent de véritables programmes « à la carte ».

De débutant à confirmé, vous pouvez étudier de manière autonome à tous les niveaux, la langue générale, des affaires, juridique, de la finance… avec le matériel qui vous convient (audio, vidéo, cours complets, spécialisés, grammaire, CD-Rom, matériel audiovisuel, conversation avec des natifs).

#### **Le Centre de Langues permet de :**

- dispenser des formations complémentaires et professionnalisées aux étudiants,
- préparer aux Tests de Langue : examens de Cambridge, TOEFL, TOEIC, CLES,
- préparer les étudiants à partir dans des universités étrangères dans le cadre des échanges ERASMUS+ ou d'accords particuliers.

Le Centre de Langues, situé dans le bâtiment C de l'UFR Droit, Economie, Gestion en salles C103 à C105, est en accès libre. Les horaires d'ouverture sont indiqués sur place ou sur le site de l'UFR.

#### *Le Bureau des Relations Internationales : s'ouvrir à l'international*

Savoir s'adapter à un environnement mondialisé : un challenge que doivent relever les nouvelles générations d'étudiants. Grâce au réseau d'universités partenaires de l'Université d'Orléans (Etats-Unis, Québec, Japon, Australie, Argentine…) et au programme Erasmus+, les étudiants peuvent, sous certaines conditions, à partir de la 2ème année faire tout ou partie de l'année universitaire à l'étranger.

#### **Un séjour dans une université étrangère se prépare un an à l'avance.**

Toute mobilité peut bénéficier d'une aide financière (sous condition).

Bureau des Relations Internationales Bureau A001 – Rdc bâtiment A [international.deg@univ-orleans.fr](mailto:international.deg@univ-orleans.fr)

#### *Présentation de la Voie Euro de la Licence Économie et Gestion*

From the second semester of the first year of Bachelor « Economie et Gestion » on, you can opt for the « Voie euro », which offers the possibility to follow two courses in English each semester. These lectures are proposed by the same professors of Economics as in the « Voie générale ». The course, the material and the exam will all be in English. You will also have adapted lectures of English language. Finally, you will have to follow 20 hours in the Centre de Langues in L2 and 15 hours in L3, of which 10 hours have to be made in the first semester. The label « Voie Euro » on your diploma will be a signal of your good knowledge of the English language. The list of the courses in English is indicated in the detail of the presentation of the Bachelor and it is the following : Introduction to microeconomics (S2), Statistics (S2), Quantitative techniques (S3), Microeconomics (S3), Monetary policy (S4), Financial intermediaries and markets (S4).

# **PROFESSIONNALISER SON CURSUS**

#### **Stage : un premier pas vers votre insertion professionnelle**

Après accord du directeur des Études, tout étudiant est susceptible de réaliser un stage durant sa licence.

Le stage fait l'objet d'une restitution sous la forme d'une évaluation du maître de stage et d'un rapport de stage de 5 pages, remis à une date déterminée au début de l'année universitaire. La restitution fait l'objet d'une évaluation et, en cas de validation, à l'obtention de crédits (tels que définis dans la maquette de formation). **Voir modalités auprès du service Insertion Professionnelle et Partenariats.**

Pour réaliser une immersion professionnelle ne donnant pas lieu à l'obtention de crédits (projet de réorientation, découverte d'un autre domaine que le droit…) prenez contact avec le service des stages pour obtenir une convention de période d'observation.

#### **Le service Insertion professionnelle et partenariats vous propose :**

- o **Des offres de stages et d'emplois** à consulter sur www.univ-orleans.fr/deg/entreprise/stages (Consulter toutes les offres sur l'ENT) L'an dernier, **300 offres de stages** ont ainsi été proposées.
- o **Un accompagnement dans le cadre de la recherche de stage :**

#### Accompagnement individuel :

- Conseils sur le ciblage des entreprises
- Aide à la rédaction du CV et des lettres de motivation
- Préparation de l'entretien et simulation d'entretien

- Mise à disposition du fonds documentaire *(rapports de stage des promotions antérieures, fiches métiers, techniques de recherche de stage à l'étranger, annuaires d'entreprises…).* 

#### Accompagnement collectif :

- Ateliers en techniques de recherche de stage : *Organiser sa recherche de stage et mieux se connaître, CV, Lettres de motivation, Préparer ses entretiens et simulation d'entretien.* 

#### o **Des manifestations :**

Speed-recruiting, Carrefour des métiers, Petits-déjeuners thématiques…

#### **Le service Insertion Professionnelle et Partenariats assure l'établissement de la convention de stage et le suivi administratif.**

Service Insertion professionnelle et partenariats Bureau A108 – I<sup>er</sup> étage Bâtiment A [www.univ-orleans.fr/deg/stages](http://www.univ-orleans.fr/deg/stages)

# **POURSUITE D'ÉTUDES**

**A l'issue de votre 2ème année de licence**, vous pourrez intégrer une formation courte professionnalisante à niveau BAC+3.

#### *A l'UFR DEG de l'Université d'Orléans* :

o Licence professionnelle : Assurance, Banque, Finance : chargé de clientèle, Parcours : Conseiller gestionnaire de clientèle sur le marché des particuliers\*\*\*

#### *A l'Université d'Orléans (IUT) et hors de l'Université d'Orléans*

− Autres licences professionnelles

**A l'issue de votre 3ème année de Licence**, vous pourrez si vous le souhaitez poursuivre vos études et intégrer une spécialité de Master proposée par notre UFR.

D'ici la fin du mois de mars, le Directeur des Études de votre licence vous communiquera toutes les informations nécessaires pour choisir le Master qui vous convient. Les responsables de Master viendront également vous présenter les objectifs et contenus de leurs formations.

#### **A l'Université d'Orléans** :

En fonction du parcours réalisé pendant la Licence, plusieurs Masters s'offrent aux étudiants :

- − Le master mention Monnaie Banque Finance Assurance
	- o Parcours : Banque, Finance, Assurance option professionnelle et recherche
	- o Parcours : Conseiller Clientèle de Professionnel \*\*\*
- − Le Master mention Économétrie, Statistiques parcours Économétrie et Statistique Appliquée option professionnelle et recherche
- − Le Master mention Économie Internationale (International Economics) option professionnelle et recherche
- − Le Master mention Marketing, Vente option professionnelle et recherche
	- o Parcours : Marketing du Produit et des Solutions Innovantes\*\*
	- o Parcours : Communication Evènementielle et Digitale mention Sport et Culture\*\*
- − Le Master mention Management des Systèmes d'Information option recherche et professionnelle
	- o Parcours : Systèmes d'Information et Pilotage de l'Entreprise\*
- − Le Master mention Comptabilité, Contrôle, Audit option recherche et professionnelle\*\*
- − Le Master mention Contrôle de Gestion et Audit Organisationnel option recherche et professionnelle
	- o Parcours : Contrôle de Gestion et Finance d'Entreprise\*\*

#### **En dehors de l'Université d'Orléans :** − Tous les Masters d'Economie et de Gestion en fonction du parcours suivi

*\* Formation en apprentissage sur 1 an (M2) \*\* Formation en apprentissage sur 2 ans (M1 et M2) \*\*\* Formation en alternance*

# Tableaux des

# enseignements

**(sous réserve de modifications ultérieures)**

- CM : Cours magistral
- TD : Travaux dirigés (exercices, études de cas, commentaires de textes…)
- CTD : Alternance de cours et d'exercices

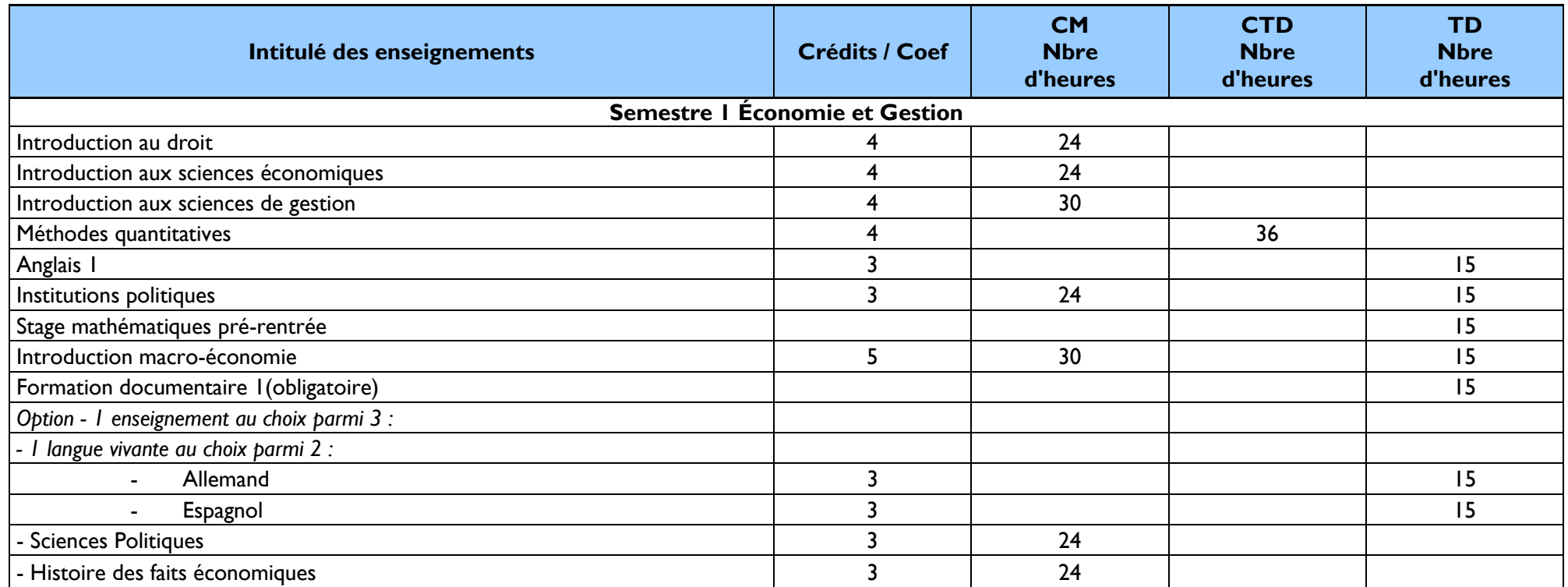

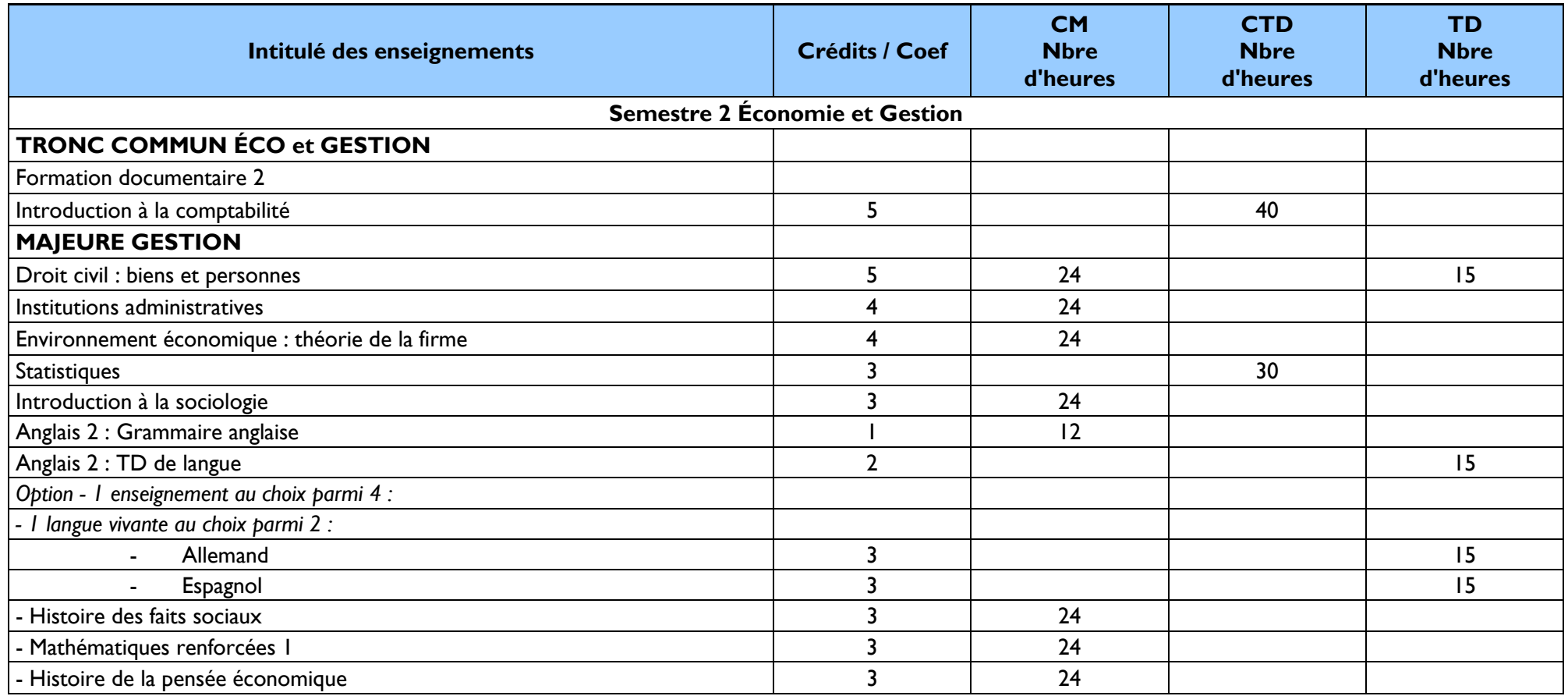

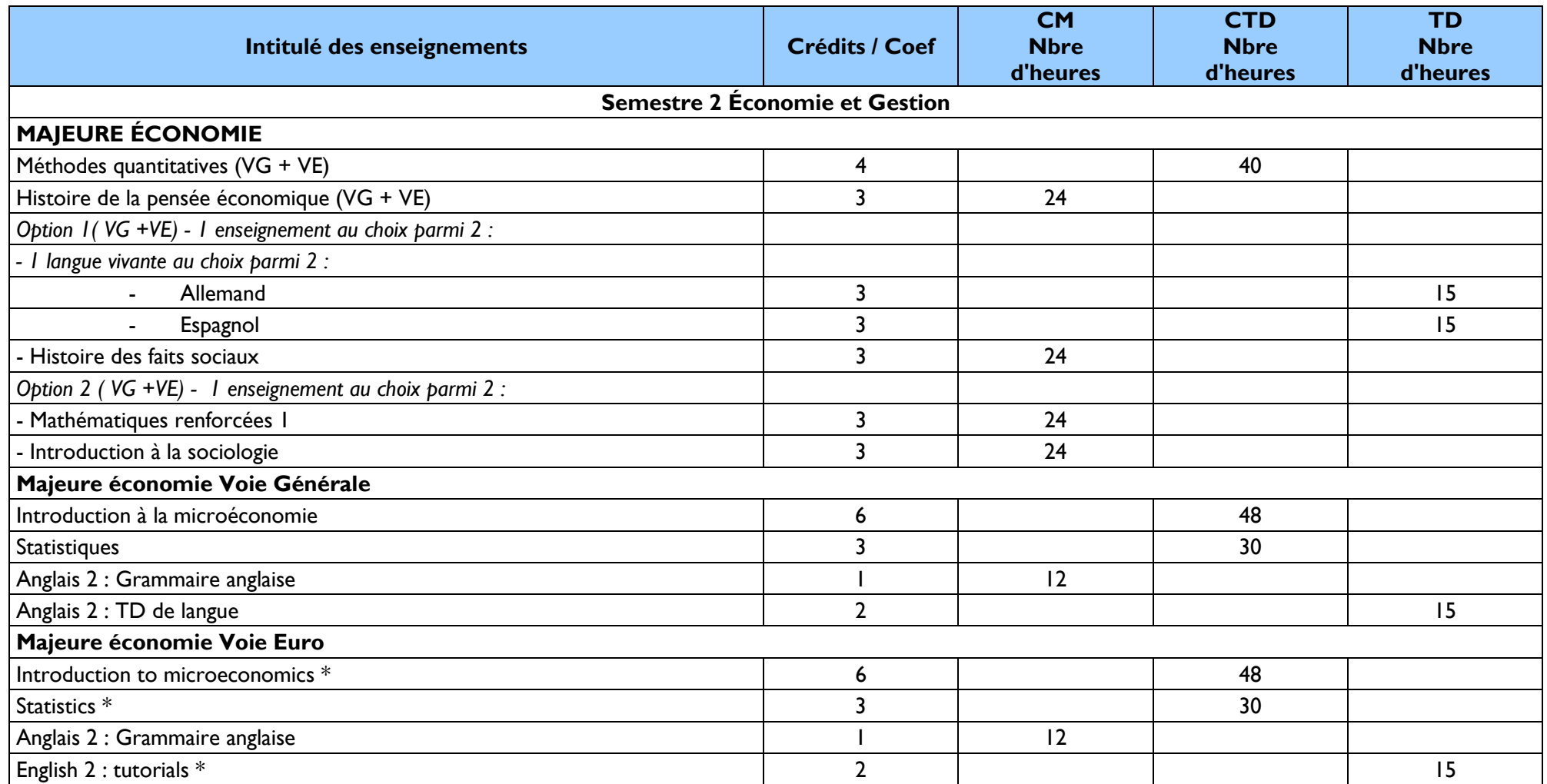

\* Les cours de la voie euro avec sigle (\*) sont dispensés entièrement en anglais

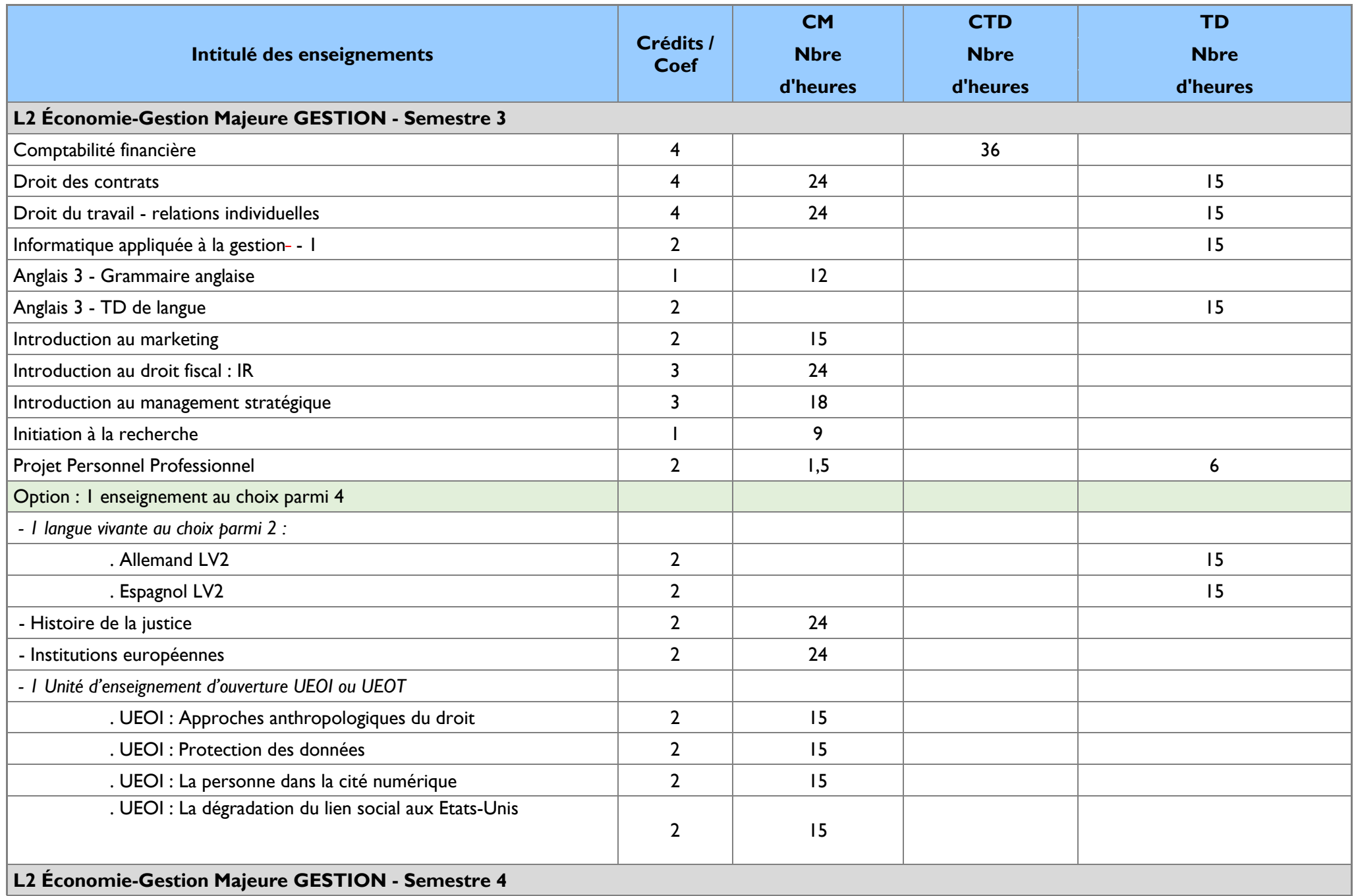

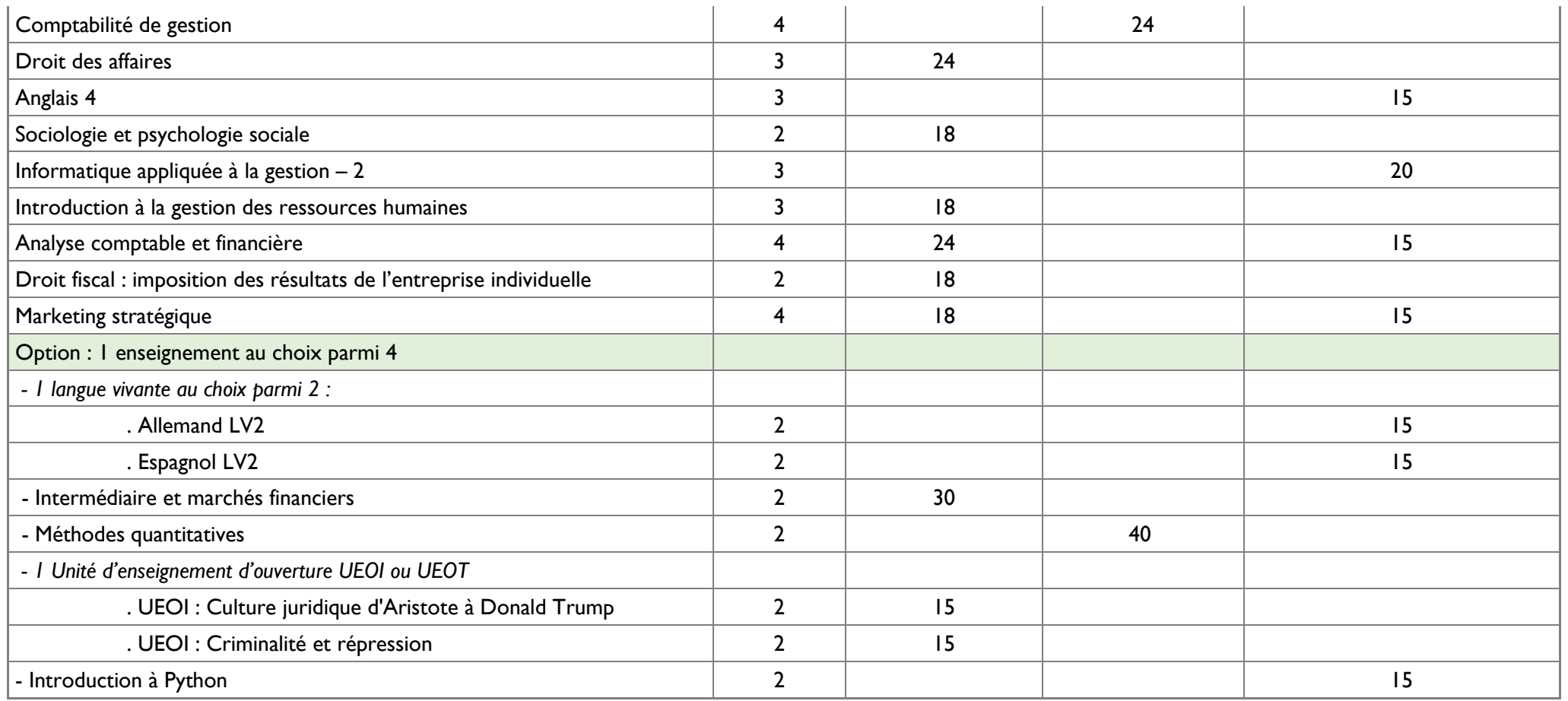

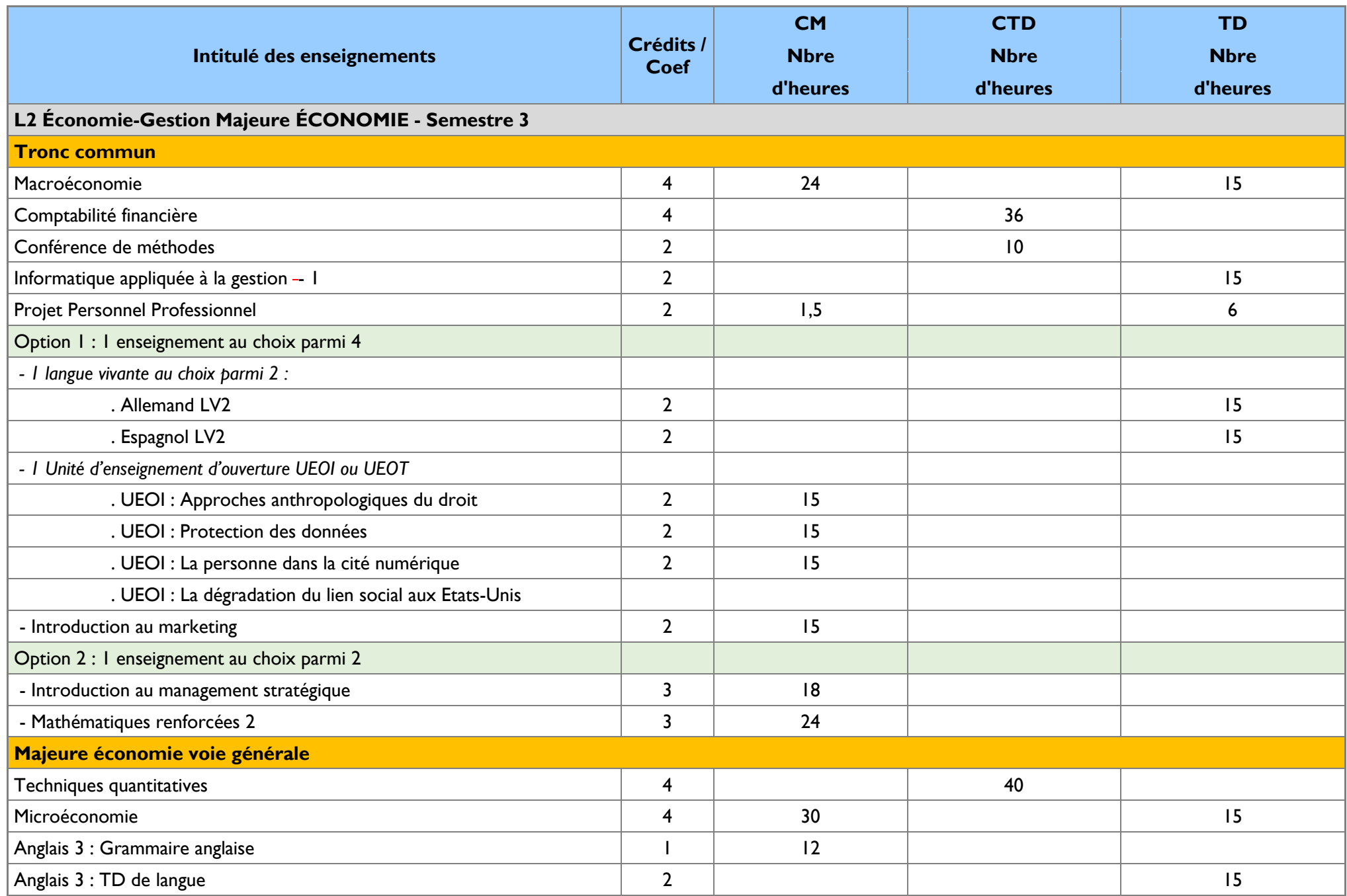

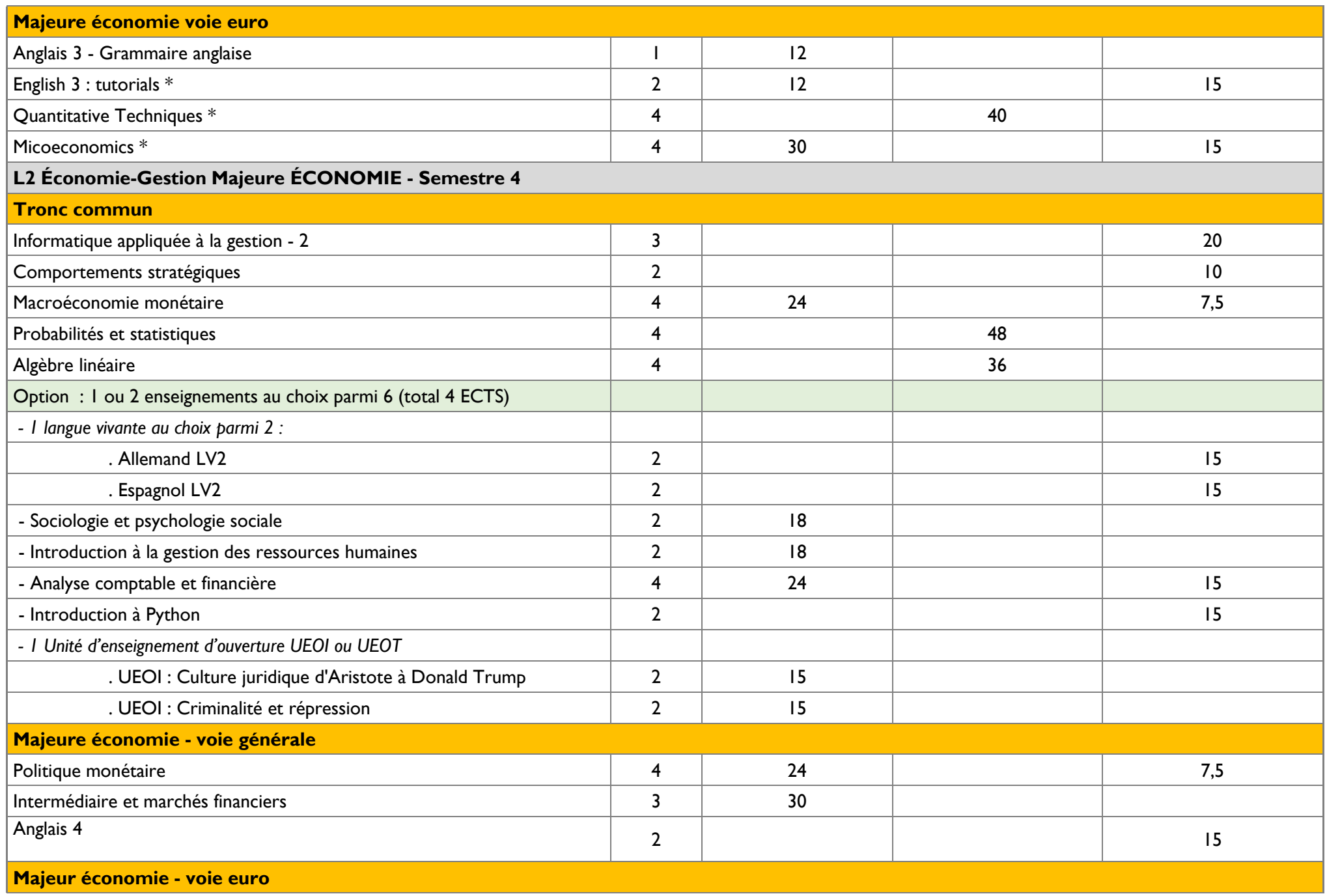

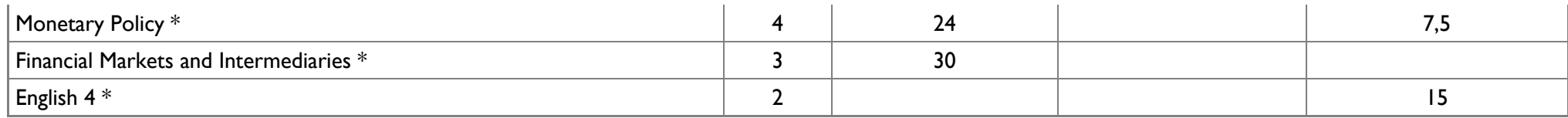

\* Les cours de la voie euro avec sigle (\*) sont dispensés entièrement en anglais

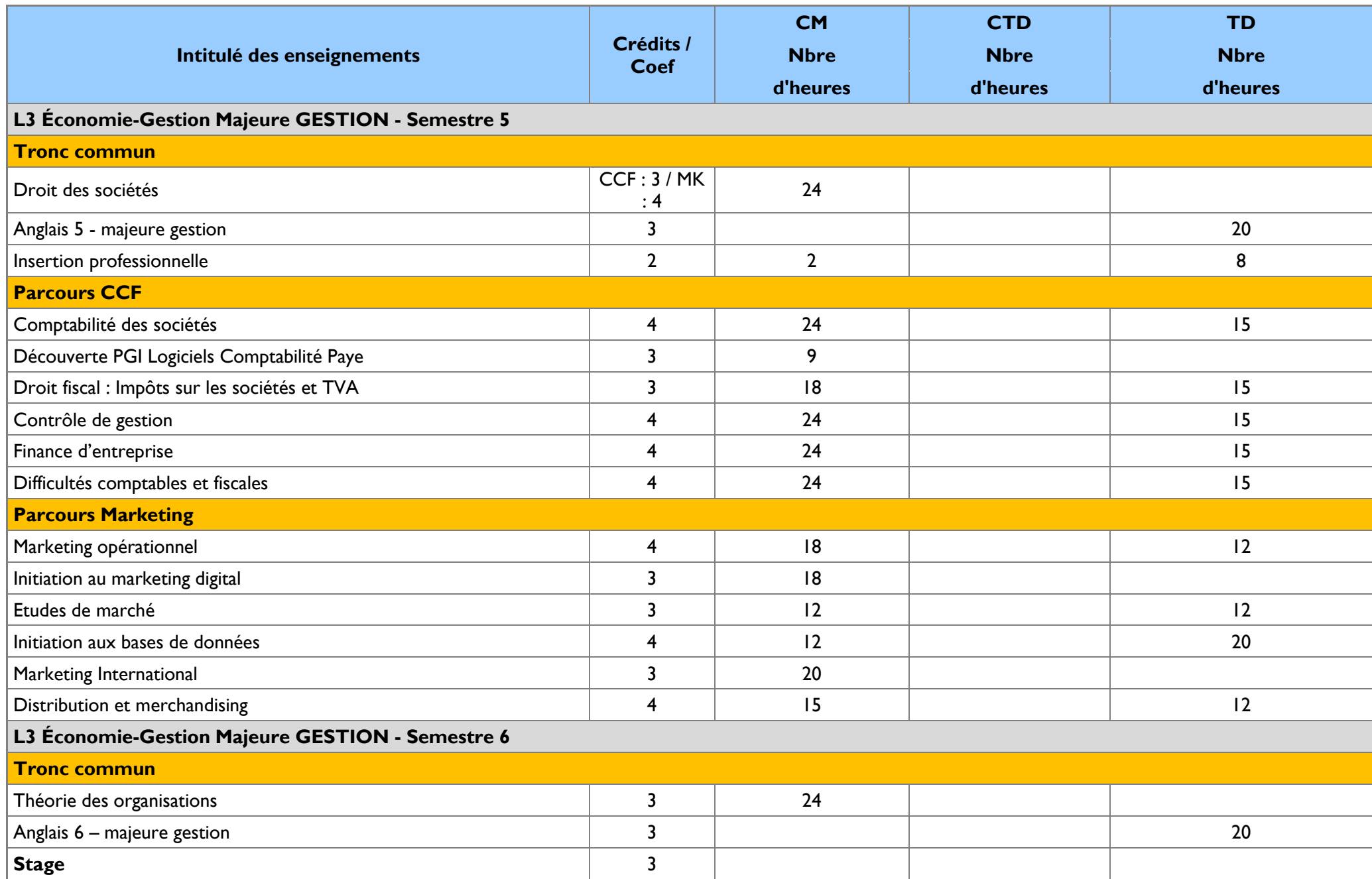

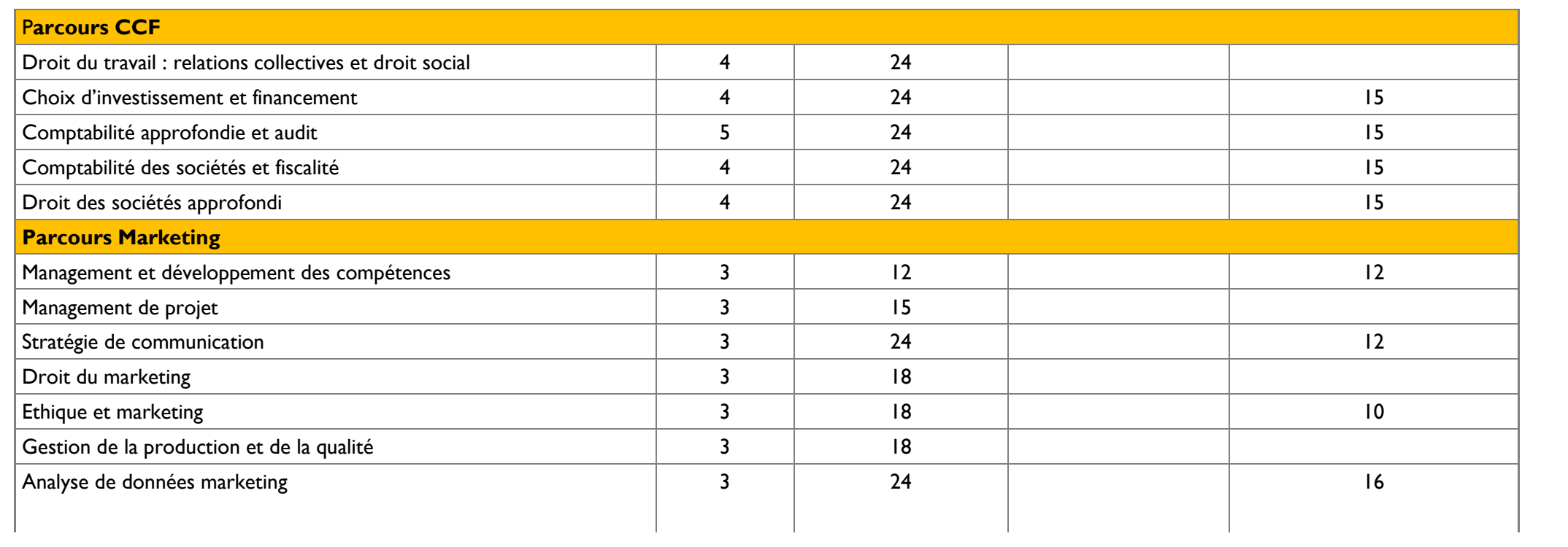

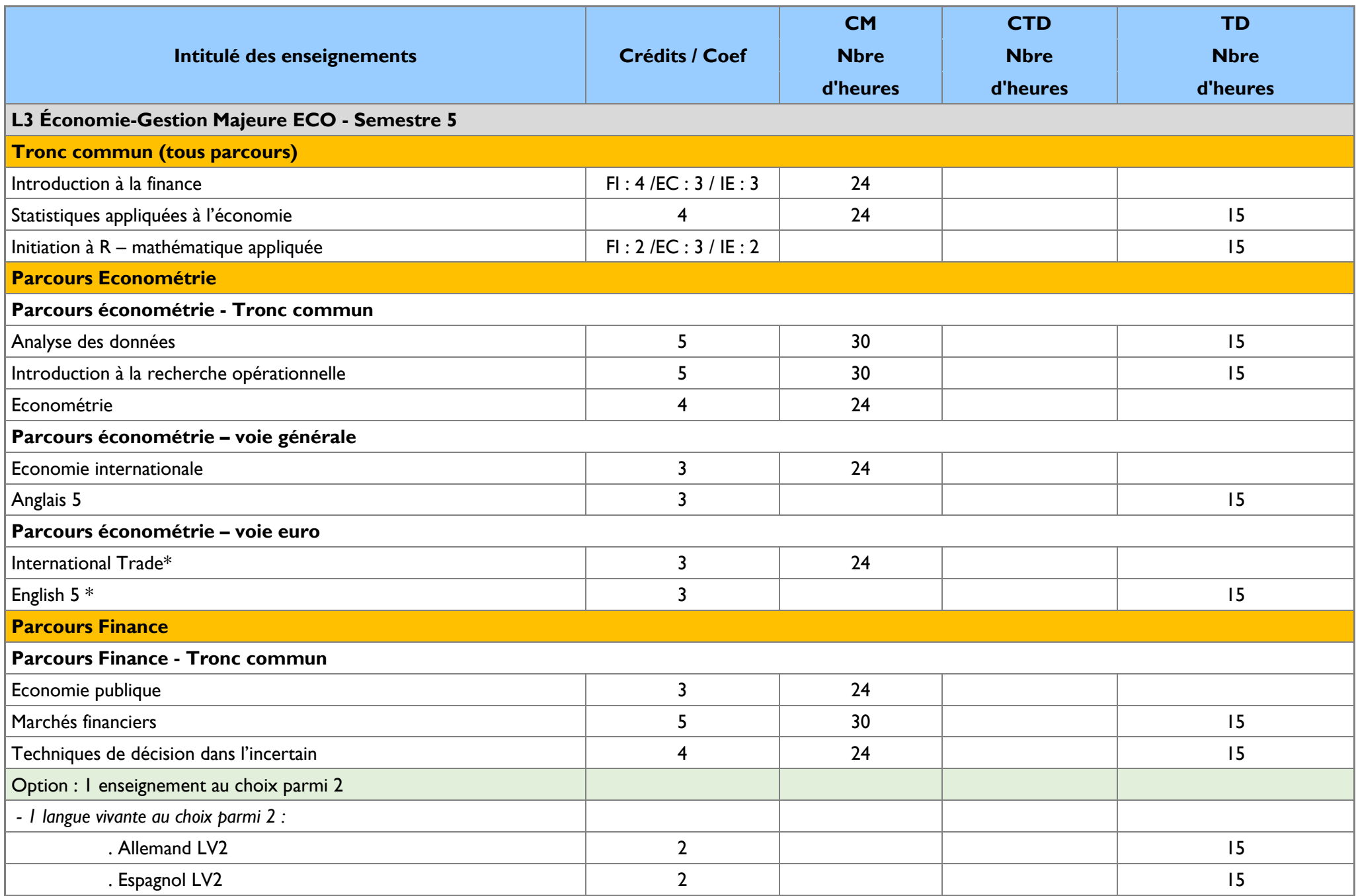

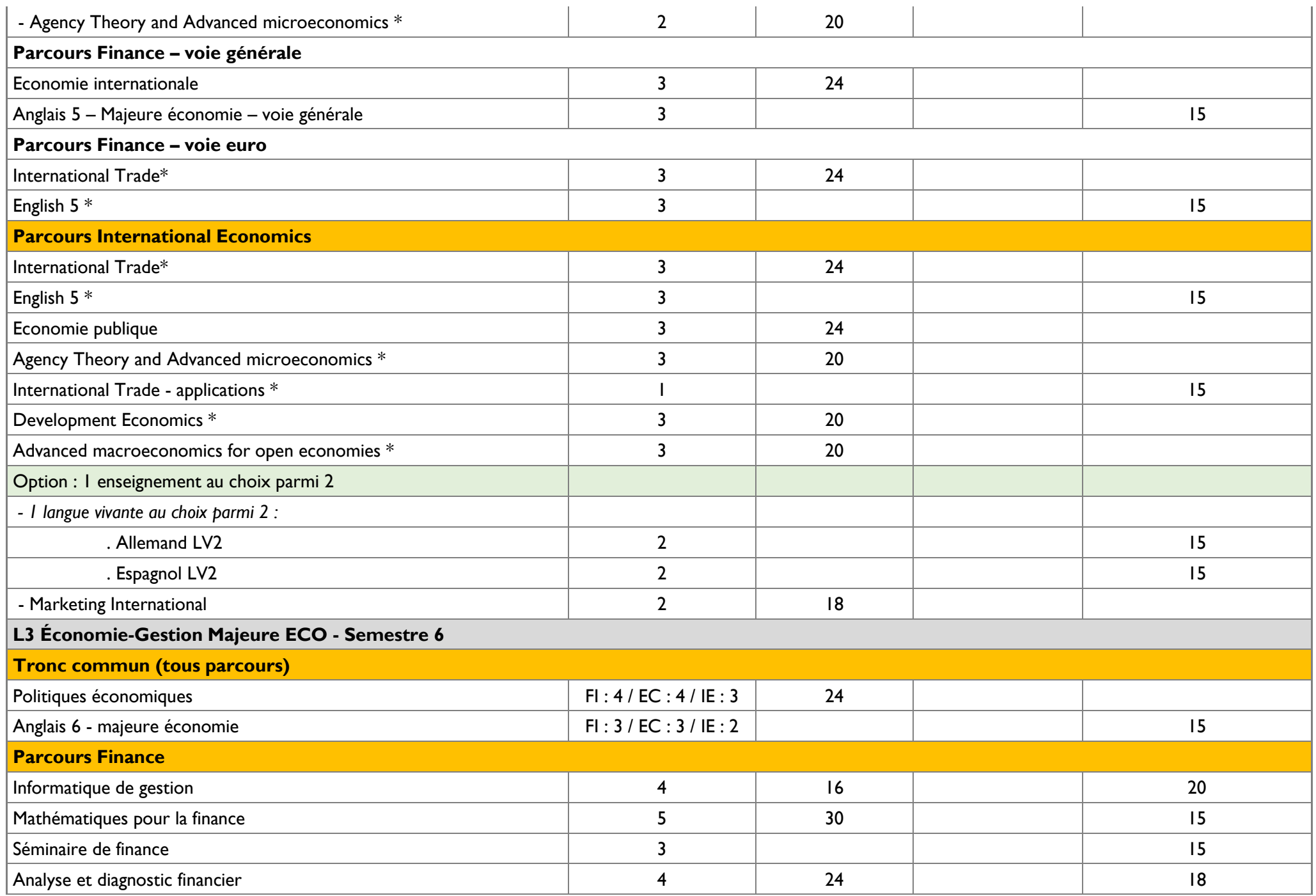

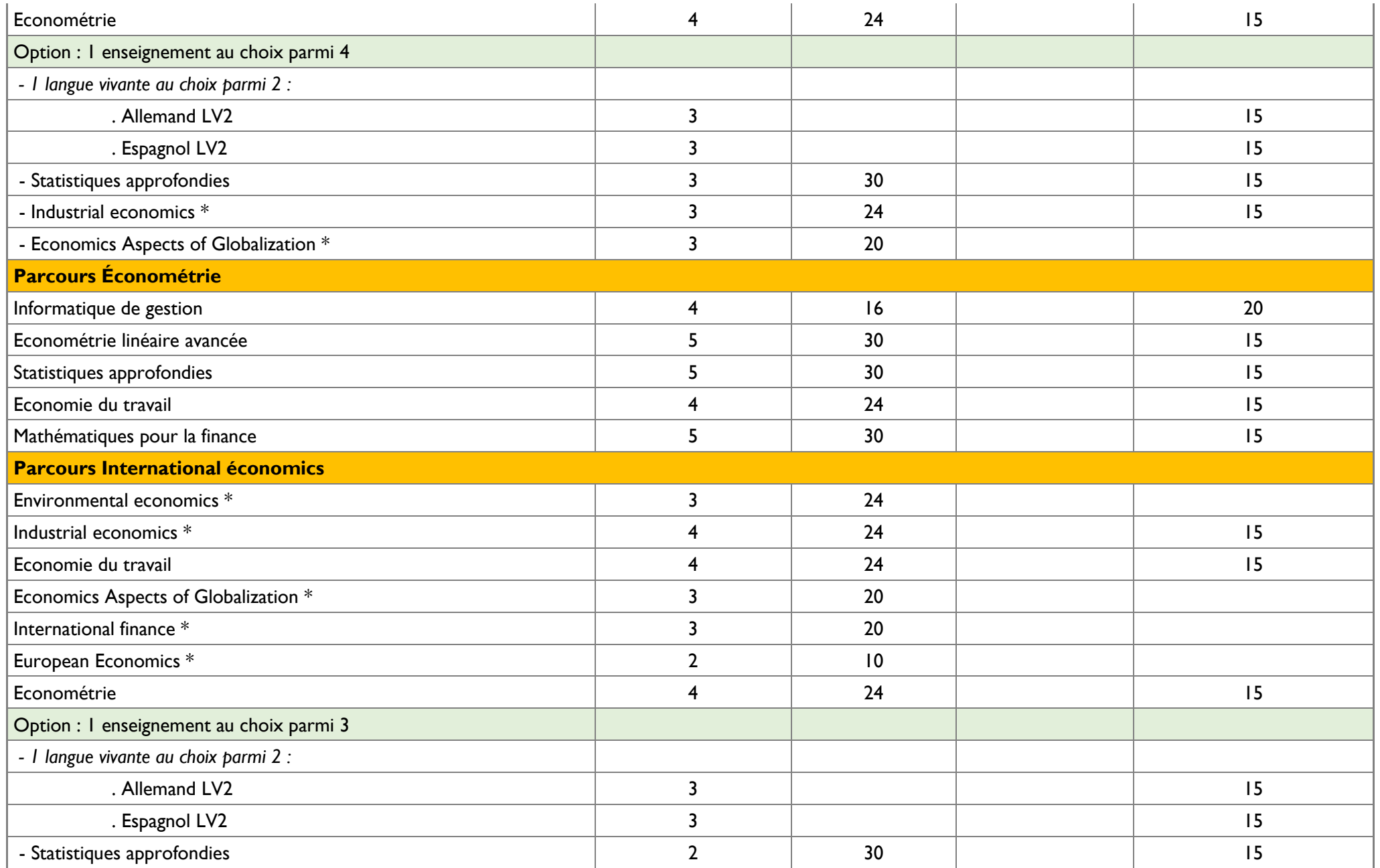

\* Les cours suivis du sigle (\*) sont dispensés en anglais

#### **AMÉNAGEMENTS PARCOURSUP 2023 – 2024**

**Dans le cadre du plan d'aménagement de parcoursup, des dispositifs pédagogiques particuliers sont mis en œuvre pour donner aux étudiants bénéficiant d'un dispositif « OUI SI » toutes les chances de réussir.**

- Les Travaux dirigés les plus techniques seront allongés de 30 mn chacun pour opérer un lien avec les cours magistraux correspondants.
- Les étudiants bénéficieront d'un tutorat méthodologique

#### **RÉGLEMENTATION POUR L'OBTENTION DU DIPLÔME DE LICENCE**

- **Réglementation générale des études de l'Université d'Orléans**
- **Annexe à la réglementation générale des études pour l'obtention du diplôme de Licence**
- **Modalités de contrôle des connaissances 2023-2024**
- **Charte des enseignements de travaux dirigés et de cours-travaux dirigés en Licence**

Lien d'accès :

<https://www.univ-orleans.fr/fr/deg/formation/organisation-des-etudes/reglementation>

#### **CONTACTS UTILES**

**Directeurs des études : Mention Économie et Gestion :** Daria ONORI / Matthieu PICAULT [directeur.economie@univ-orleans.fr](mailto:directeur.economie@univ-orleans.fr)

**Majeure Économie :** Daria ONORI Matthieu PICAULT [directeur.economie@univ-orleans.fr](mailto:directeur.economie@univ-orleans.fr)

Responsable de la Voie Européenne à Orléans : Thaïs Nunez-Rocha thais.nunez-rocha@univ-orleans.fr

**Majeure Gestion :** Samy MANSOURI – Mamadou NDIONE samy.mansouri@univ-orleans.fr [mamadou.ndione@univ-orleans.fr](mailto:mamadou.ndione@univ-orleans.fr) 

Parcours Marketing : Sophie RENAULT [sophie.renault@univ-orleans.fr](mailto:sophie.renault@univ-orleans.fr)

Parcours Comptabilité Contrôle Finance : Gervais GAUDICHAU [gervais.gaudichau@univ-orleans.fr](mailto:gervais.gaudichau@univ-orleans.fr) 

Responsable de la filière Économie et Gestion à Châteauroux : Xavier GALIEGUE [xavier.galiegue@univ-orleans.fr](mailto:xavier.galiegue@univ-orleans.fr)

#### **SERVICES DE l'UFR DROIT, ECONOMIE, GESTION**

**Accueil**  Tél : 02 38 41 70 31 [accueil.deg@univ-orleans.fr](mailto:Accueil.deg@univ-orleans.fr)

**Service des Études :** service.etudes.deg@univ-orleans.fr

 $\bullet$  ORI FANS :

**Bureau des Licences** Tél : 02 38 41 70 34 [licence.deg@univ-orleans.fr](mailto:licence.deg@univ-orleans.fr) **Bureau des Inscriptions Administratives** Tél : 02 38 41 71 57 [inscription.deg@univ-orleans.fr](mailto:inscription.deg@univ-orleans.fr)

• BOURGES **Scolarité**  Tél : 02 48 27 27 59 droit@bourges.univ-orleans.fr

• CHATEAUROUX **Scolarité administrative**  Tél : 02 54 08 52 92 **Scolarité pédagogique**  Tél : 02 54 08 52 91 [scolarite.ces@univ-orleans.fr](mailto:scolarite.ces@univ-orleans.fr)

**Bureau des Relations Internationales** Tél : 02 38 49 47 30 [international.deg@univ-orleans.fr](mailto:international.deg@univ-orleans.fr)

**Centre de Langues**

Tél : 02 38 49 49 40

**Service Insertion professionnelle et partenariats** Tél : 02 38 41 70 06 [stage.deg@univ-orleans.fr](mailto:stages.emploi.deg@univ-orleans.fr)

#### **SERVICES DE L'UNIVERSITE**

**Bibliothèque Section Droit – Economie - Gestion** Tél : 02 38 49 45 30 http://scd.univ-orleans.fr/

**DEFI - Service central de scolarité – Maison de l'Étudiant - RDC** Tél : 02 38 41 71 73 defi.scol@univ-orleans.fr

#### **DOIP – Direction de l'Orientation et de l'Insertion professionnelle – Maison de l'Étudiant – 1er étage**

Tél : 02 38 41 71 72 doip@univ-orleans.fr

**Passerelle Handicap** Rez de chaussée de la Maison de l'Étudiant Tél : 02 38 41 71 76 [passerelle.handicap@univ-orleans.fr](mailto:passerelle.handicap@univ-orleans.fr)

#### **Service Universitaire de Médecine préventive « Jean Zay »**

9, rue de Tours 45072 Orléans cedex 2 Tél : 02 38 41 71 79

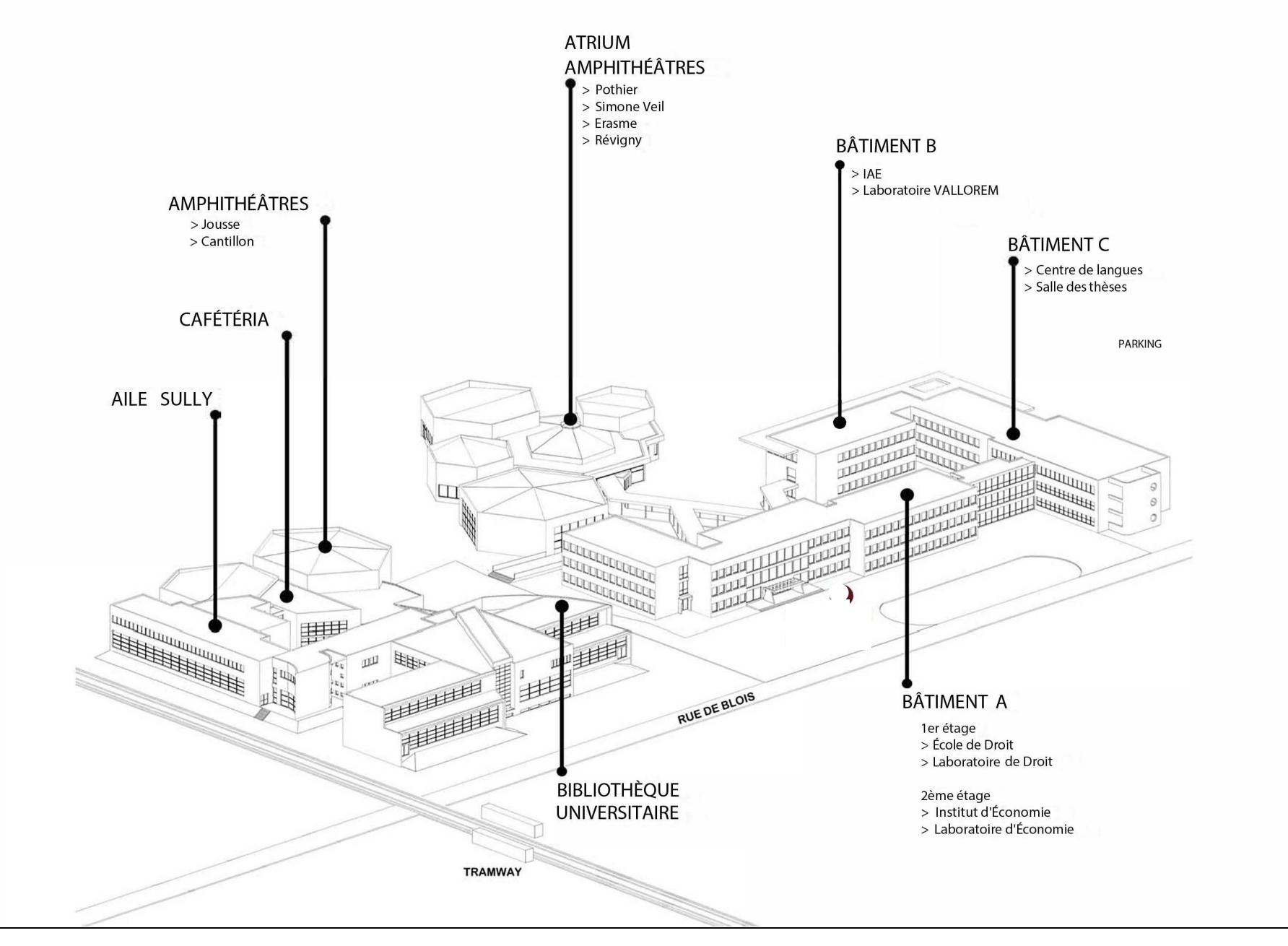

## Notes

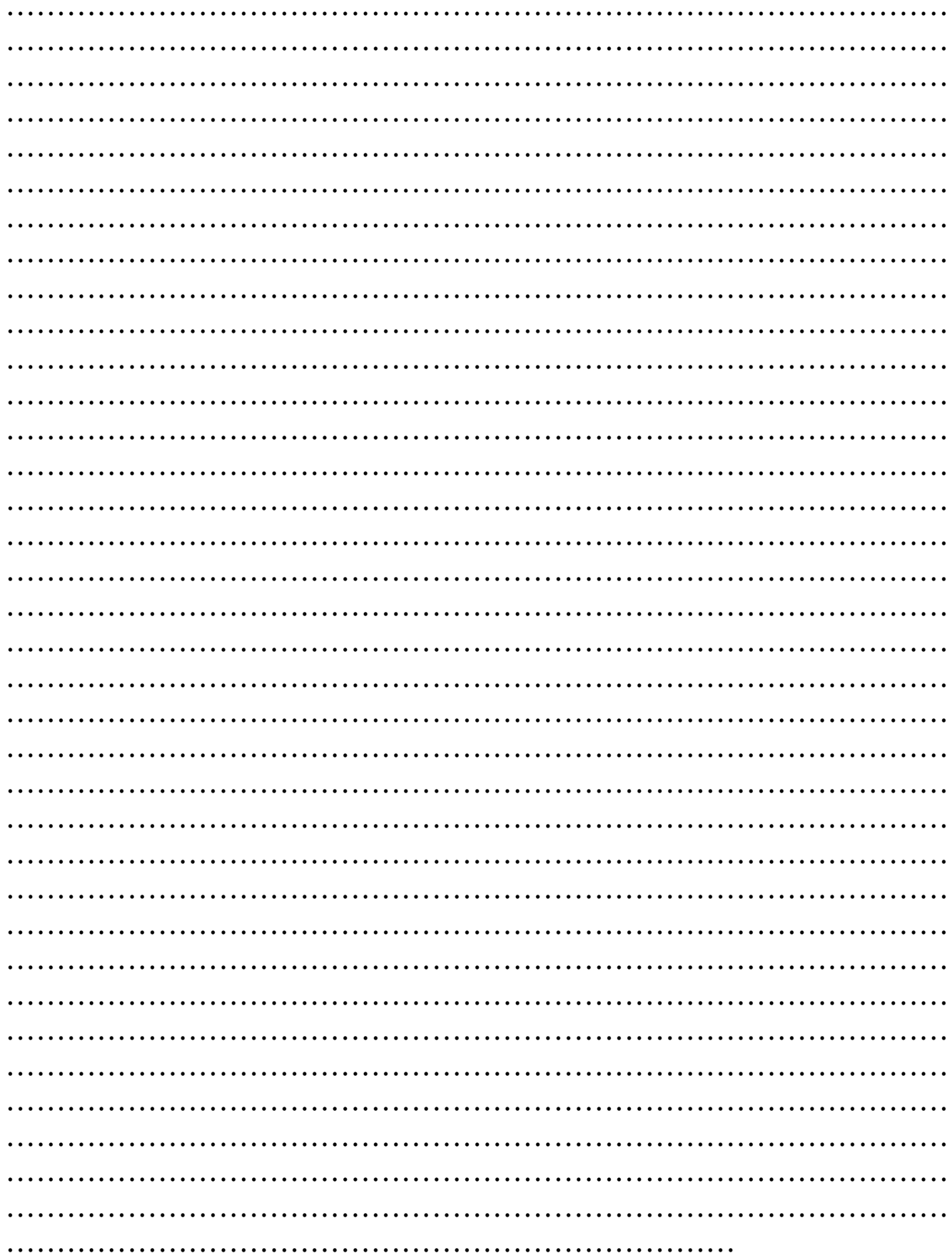

## **Notes**

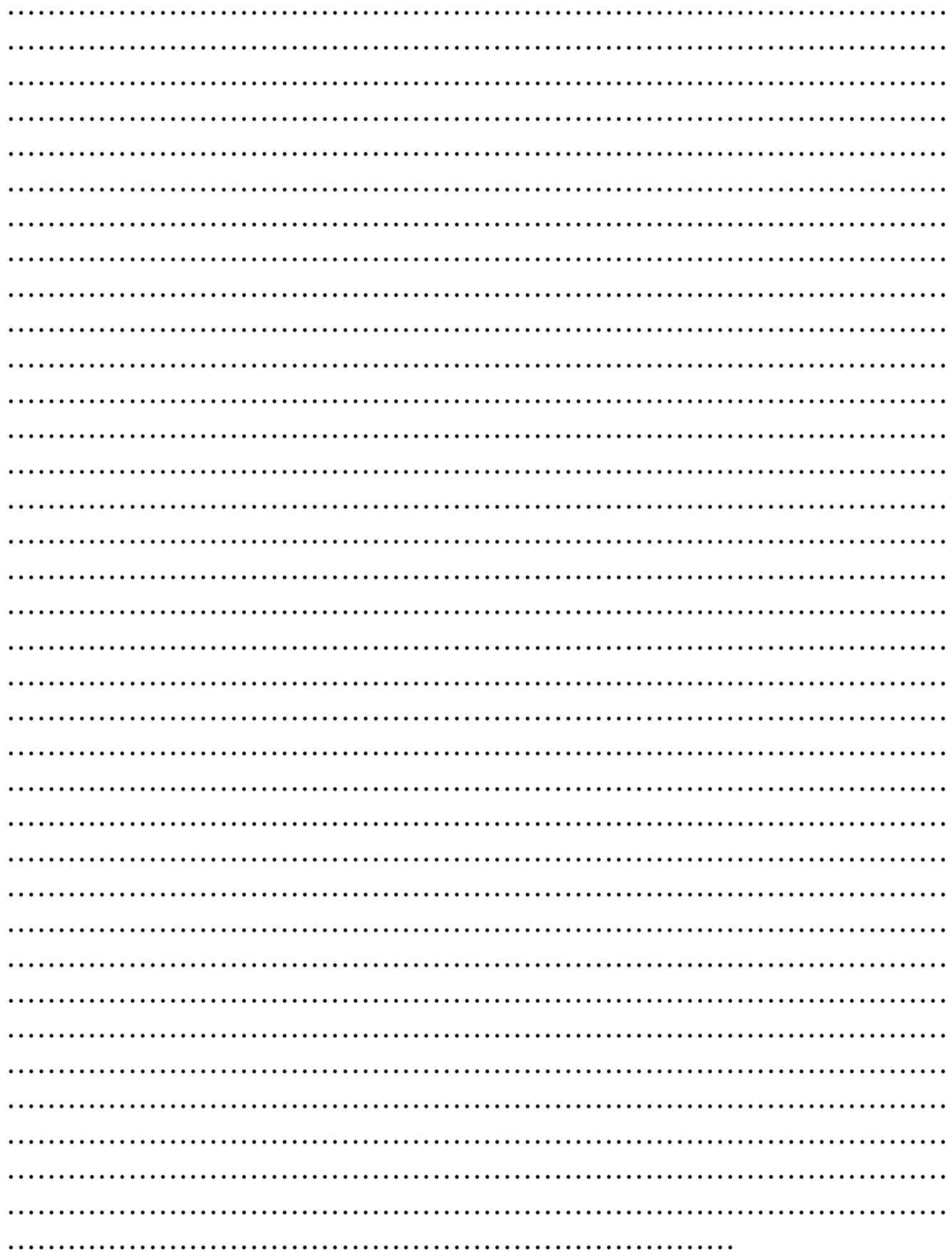

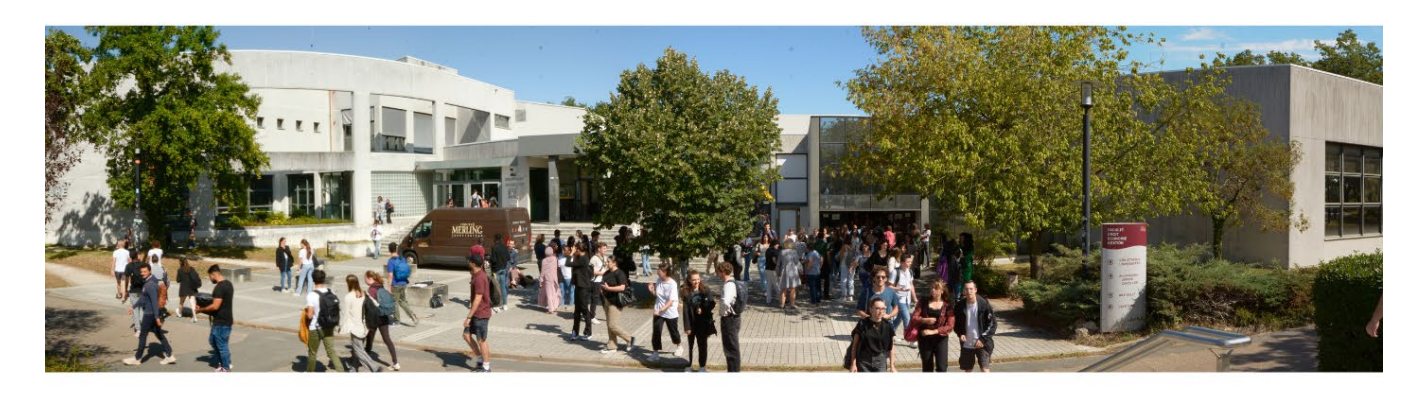

# Suivez- nous sur les réseaux sociaux

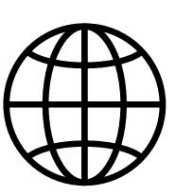

www.univ-orleans.fr/fr/deg

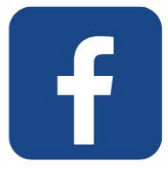

**\DEGOrleans** 

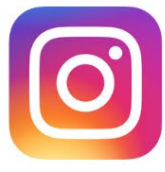

@fac\_deg\_orleans

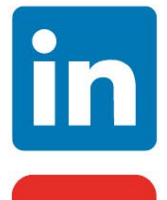

/faculte-droit-economie-et-gestion-d-orleans/

www.youtube.com/@facultededroitdeconomieetd831

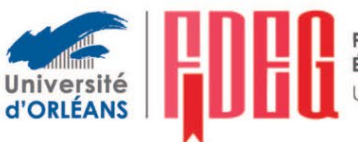

ÉCONOMIE & GESTION<br>UNIVERSITÉ D'ORLÉANS